The book was found

**PHP And MySQL Programming For Beginners: A Step By Step Course From Zero To Professional (Programming Is Easy Book 5)**

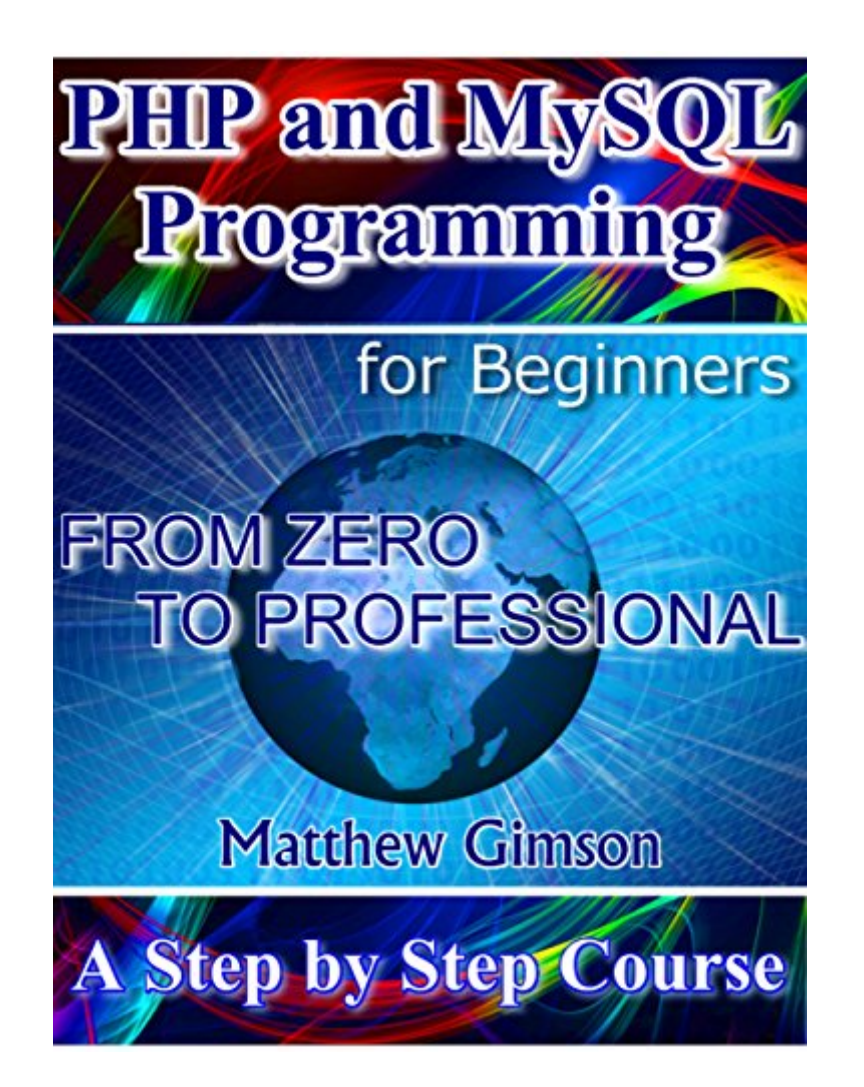

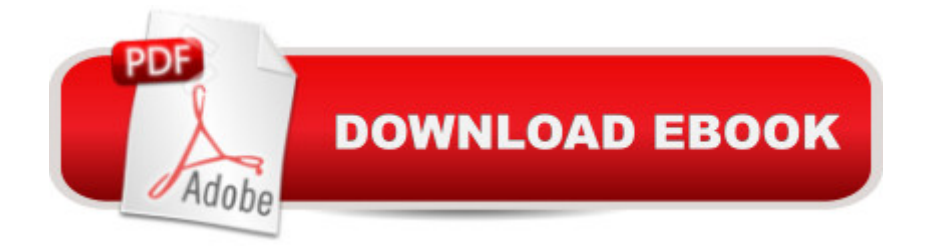

## **Synopsis**

PHP and MySQL Programming for Beginners A Step by Step Course From Zero to Professional This book explores the function and uses of PHP, a scripting language, and MySQL, a database management program. It begins by explaining what PHP is, how and where it is used, as well as defining and explaining the various decision making statements and loops involved in the use of PHP. After reading this book, you will know:if How to establish a Connection between your Website and MySQL database using PHP.if Various ways data can be Inserted into a MySQL table using PHP, including data which has been Specified in the PHP code and data from Text boxes. if How to Insert data into a MySQL database from Radio boxes and Check boxes.if How to Retrieve data from your database to a Web Application. *if* How to use Images in your Web Application, saving them to your database and Retrieving them to a Web Application. If How to adjust formatting to accommodate Page Length.With the knowledge contained in this book you will be able to work comfortably and confidently programming in PHP and MySQL.Download your copy of " PHP and MySQL Programming for Beginners " by scrolling up and clicking "Buy Now With 1-Click" button.

## **Book Information**

File Size: 3569 KB Print Length: 144 pages Simultaneous Device Usage: Unlimited Publication Date: May 14, 2015 Sold by:Â Digital Services LLC Language: English ASIN: B00XQBYXVW Text-to-Speech: Enabled X-Ray: Not Enabled Word Wise: Not Enabled Lending: Not Enabled Enhanced Typesetting: Enabled Best Sellers Rank: #198,250 Paid in Kindle Store (See Top 100 Paid in Kindle Store) #21 in $\hat{A}$  Kindle Store > Kindle eBooks > Computers & Technology > Programming > PHP #36 in $\hat{A}$  Books > Computers & Technology > Databases & Big Data > MySQL #37 in $\hat{A}$  Books > Computers & Technology > Programming > Web Programming > PHP

## **Customer Reviews**

I am a programmer and i need to raise my standard and be able to develop a web based application. First i found this book comprehensive and covering all areas that you may need to learn in a programming language from variables, loops, working with databases among others. The author has as well given examples that are helpful to understand the coding part which is accompanied by a clear explanation that is easy to understand. I will also recommend this book to my other friends if need be.

Wow tons of great techniques and teachings on how to program on your own! Sometimes it can be tough to learn all the different options to program and create what you want, but not only does this book teach how to do basics that apply to most cases, but it also allows for some room to create by teaching more difficult techniques! Very useful!

what a great book, really well written and full of useful informations to become a king in web programming, the author even use pictures to illustrate the texts. every part is easy to understand and you just have to follow the step by step program ...sooooo easy, thank you Matthew. i totally recommend this book to everyone

This book is perfect for those who would want to study PHP and MySQL Programming. There are step-by-step guidelines on coding which beginners would really find easy to understand. Upon reading this book, I can personally say that I now have a headstart against other professionals who are just starting out on programming. This book perfectly works for me. More application on what I've learned, I'm sure I'll get the hang of it soon.

A very useful book which contains a lot of information that you can use for their own purposes. This is such a very useful tool! I liked in this book that it is well described all dynamic scripts, directories and sessions. I liked the screen shots from the PC and Mac versions. I would highly recommend this wonderful book.

This is the first time I am reading something about PHP and MySQL and I am happy that I have learned a lot from this book. It has all the basic information that is required to start programming and become a professional. The author has explained everything in examples which made it more easy to learn this programming. It's a good book for beginners.

Matthew Gimson wrote the wonderful book. There are so much useful recommendations. I think this book is full of interesting information for the people who wanted to became high qualified programmes. So I advice people to read this book.

Excellent guide for newbies like me. This book was extremely helpful in getting me up and running. Filled with loads of tips and great advice. Definitely recommend to anyone looking to improve their PHP or MySQL programming skills,

## Download to continue reading...

PHP: Learn PHP In A DAY! - The Ultimate Crash Course to Learning the Basics of the PHP In No [Time \(PHP, PHP Programm](http://orleanswer.com/en-us/read-book/03kQ0/php-and-mysql-programming-for-beginners-a-step-by-step-course-from-zero-to-professional-programming-is-easy-book-5.pdf?r=%2Fe1lf%2BIv9A4vT4WDYxS0ZVhuvxqb66cDS1mftPOiJDg%3D)ing, PHP Course, PHP Development, PHP Books) PHP: MySQL in 8 Hours, For Beginners, Learn PHP MySQL Fast! A Smart Way to Learn PHP MySQL, Plain & Simple, Learn PHP MySQL Programming Language in Easy Steps, A Beginner's Guide, Start Coding Today! PHP and MySQL Programming for Beginners: A Step by Step Course From Zero to Professional (Programming is Easy Book 5) Php: Learn PHP In A DAY! - The Ultimate Crash Course to Learning the Basics of PHP In No Time (Learn PHP FAST - The Ultimate Crash Course to Learning ... of the PHP Programming Language In No Time) MYSQL Programming Professional Made Easy 2nd Edition: Expert MYSQL Programming Language Success in a Day for any Computer User! (MYSQL, Android programming, ... JavaScript, Programming, Computer Software) PHP: QuickStart Guide - The Simplified Beginner's Guide To PHP (PHP, PHP Programming, PHP5, PHP Web Services) PHP: MYSQL 100 Tests, Answers & Explanations, Pass Final Exam, Job Interview Exam, Engineer Certification Exam, Examination, PHP programming, PHP in easy steps: A Beginner's Guide Learning PHP, MySQL & JavaScript: With jQuery, CSS & HTML5 (Learning Php, Mysql, Javascript, Css & Html5) Programming #57: C++ Programming Professional Made Easy & Android Programming in a Day (C++ Programming, C++ Language, C++for beginners, C++, Programming ... Programming, Android, C, C Programming) FORTRAN Programming success in a day:Beginners guide to fast, easy and efficient learning of FORTRAN programming (Fortran, Css, C++, C, C programming, ... Programming, MYSQL, SQL Programming) PHP: Crash Course - The Ultimate Beginner's Course to Learning PHP Programming in Under 12 Hours Programming #45: Python Programming Professional Made Easy & Android Programming In a Day! (Python Programming, Python Language, Python for beginners, ... Programming Languages, Android Programming) SQL: Beginner's Guide for Coding SQL (database programming, computer programming, how to program, sql for dummies, java, mysql, The Oracle, python, PHP, ... (HTML,

CSS3, Java, PHP & MySQL, C# With the Ultimate Guides For Beginner's (Programming for Beginners in under 8 hours!) Programming: Computer Programming for Beginners: Learn the Basics of Java, SQL & C++ - 3. Edition (Coding, C Programming, Java Programming, SQL Programming, JavaScript, Python, PHP) Beginners Guide On PHP Programming: Quick And Easy Guide To Learn PHP With My-SQL R Programming: Learn R Programming In A DAY! - The Ultimate Crash Course to Learning the Basics of R Programming Language In No Time (R, R Programming, ... Course, R Programming Development Book 1) C++: Beginners Guide to Learn C++ Programming Fast and Hacking for Dummies (c plus plus, C++ for beginners, JAVA, programming computer, hacking, how to ... Programming, Coding, CSS, Java, PHP Book 5) Python: PYTHON CRASH COURSE - Beginner's Course To Learn The Basics Of Python Programming In 24 Hours!: (Python, Python Programming, Python for Dummies, Python for Beginners, python crash course) Learning PHP, MySQL, JavaScript, and CSS: A Step-by-Step Guide to Creating Dynamic **Websites** 

**Dmca**